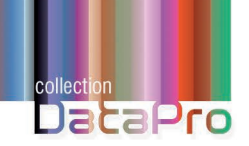

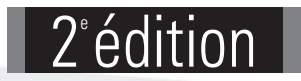

D'un Système d'Information à l'autre : la démarche complète

**Bernard LAUXERROIS**

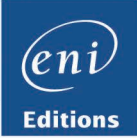

#### Avant-propos

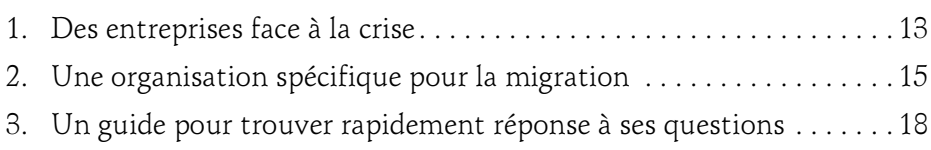

#### Chapitre 1 Les différentes phases de la migration

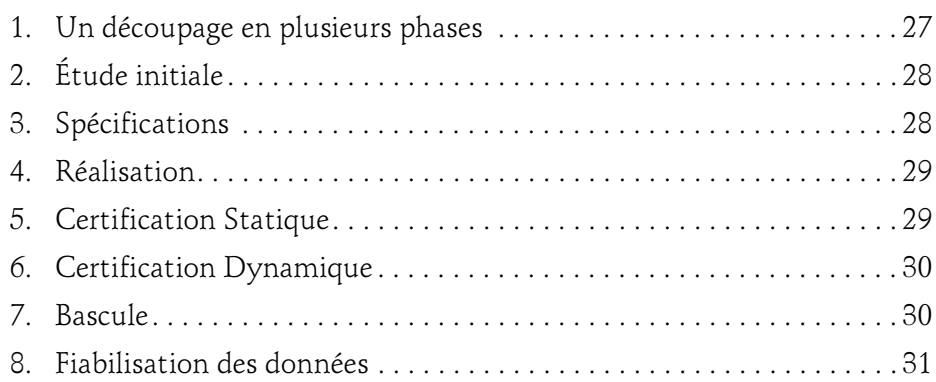

#### Chapitre 2 Quelques principes avant de commencer

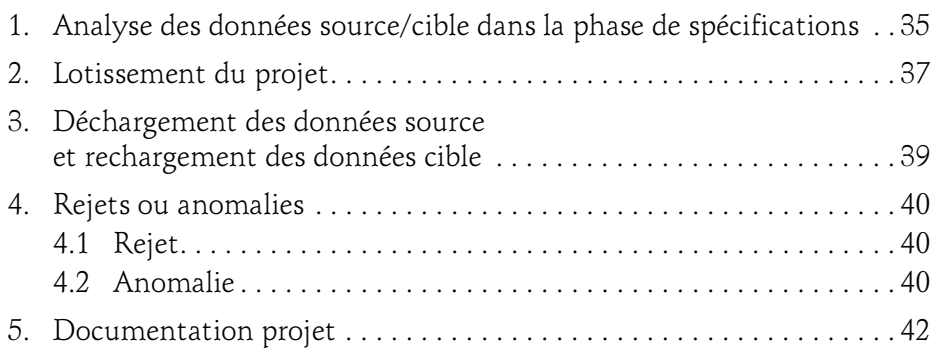

D'un Système d'Information à l'autre : la démarche complète

#### Chapitre 3 Étude initiale

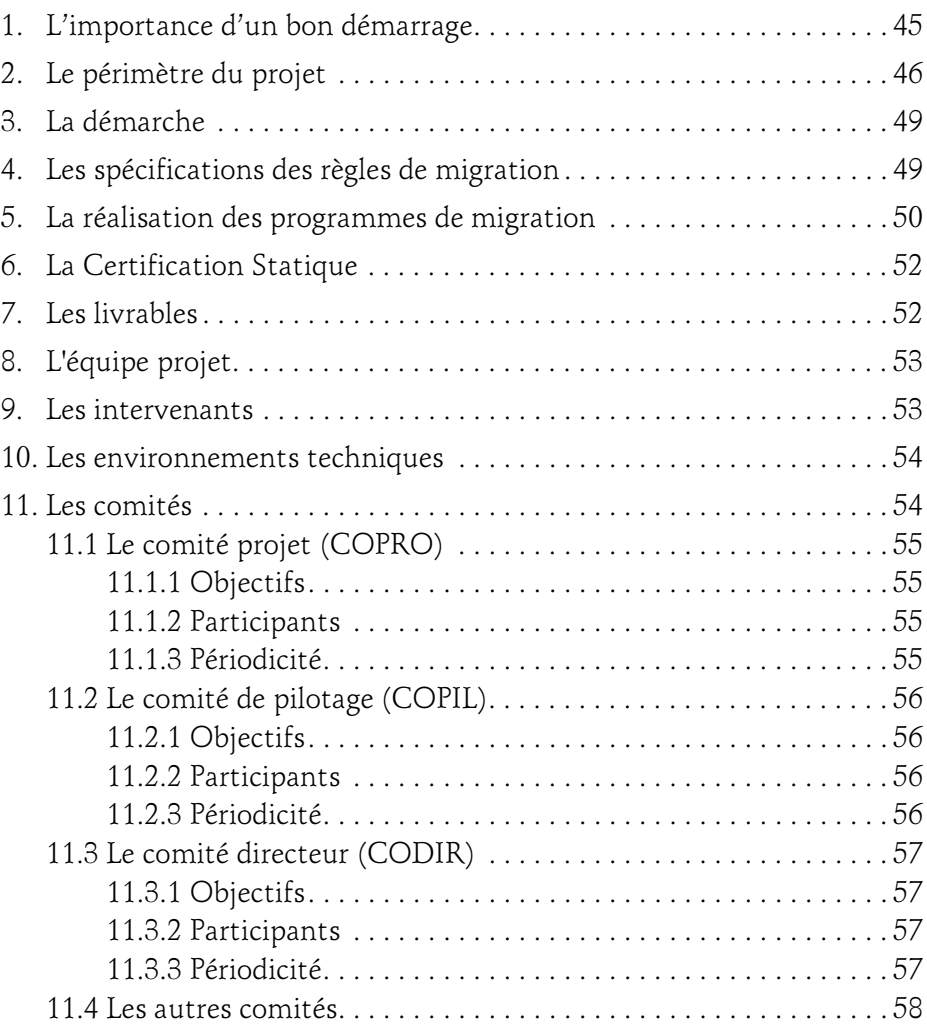

### Table des matières 3

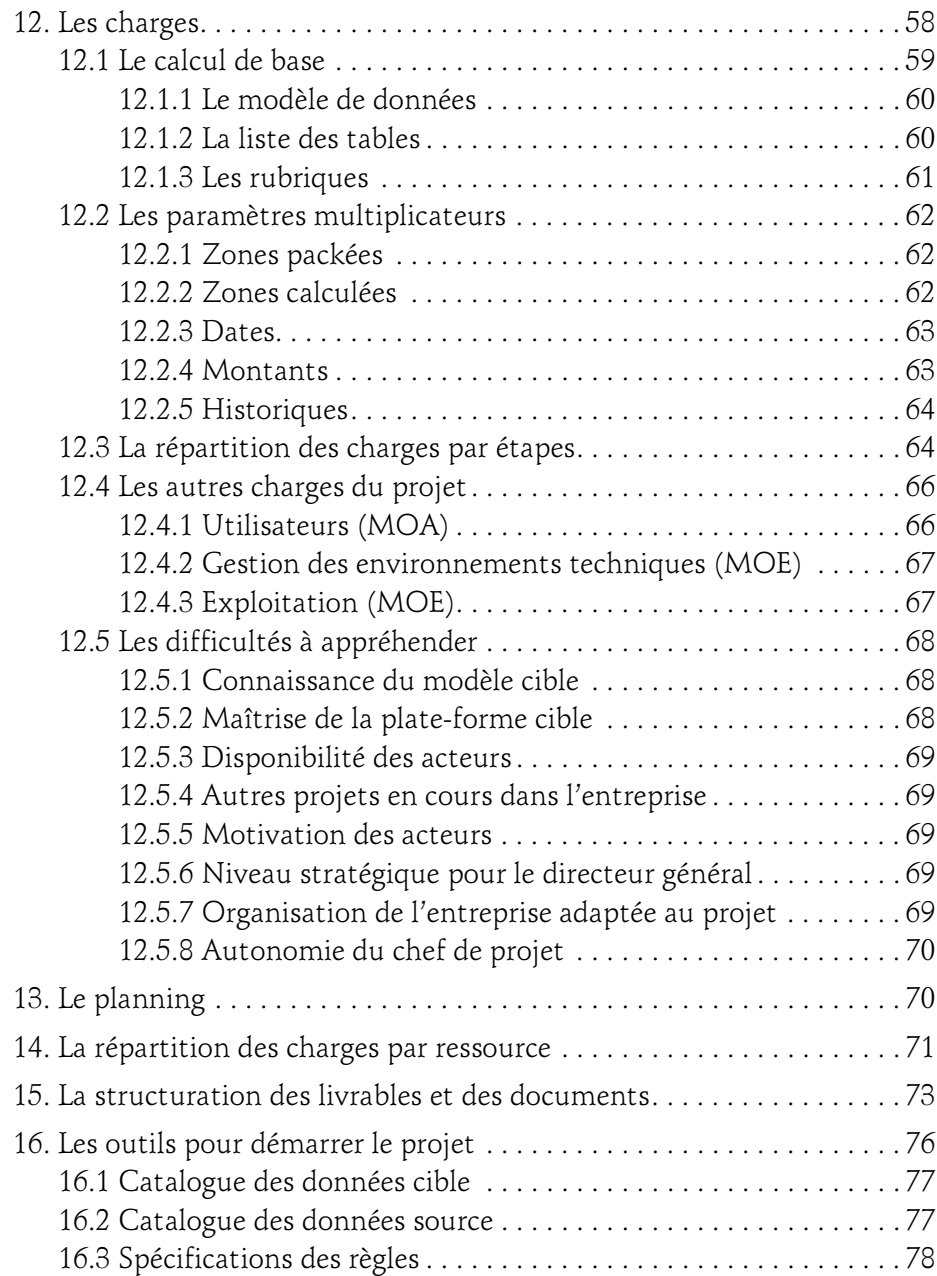

D'un Système d'Information à l'autre : la démarche complète

#### Chapitre 4 Spécifications

4

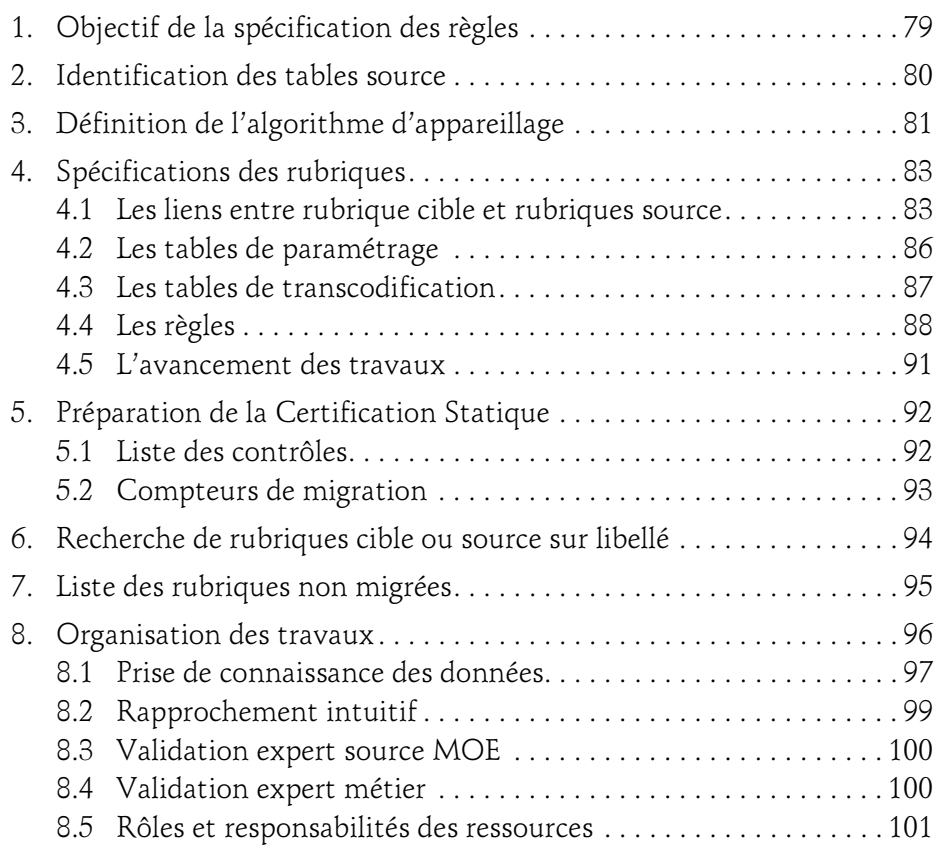

#### Chapitre 5 Réalisation

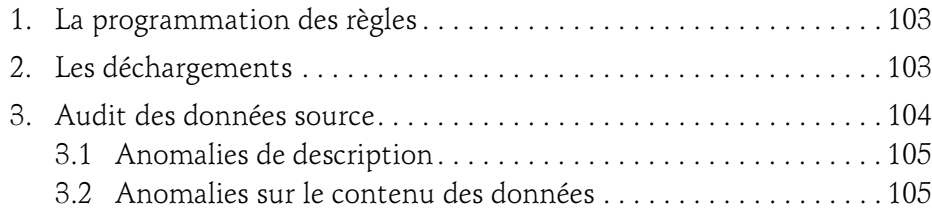

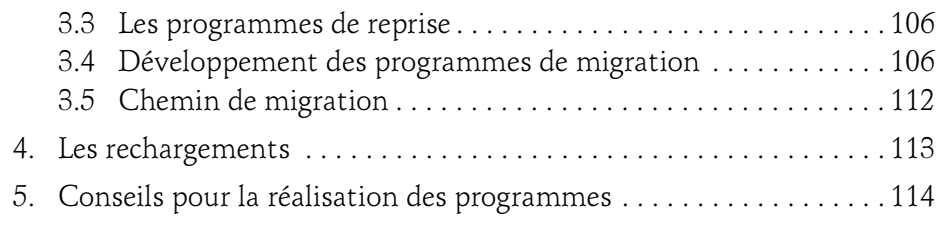

#### Chapitre 6 Certification Statique

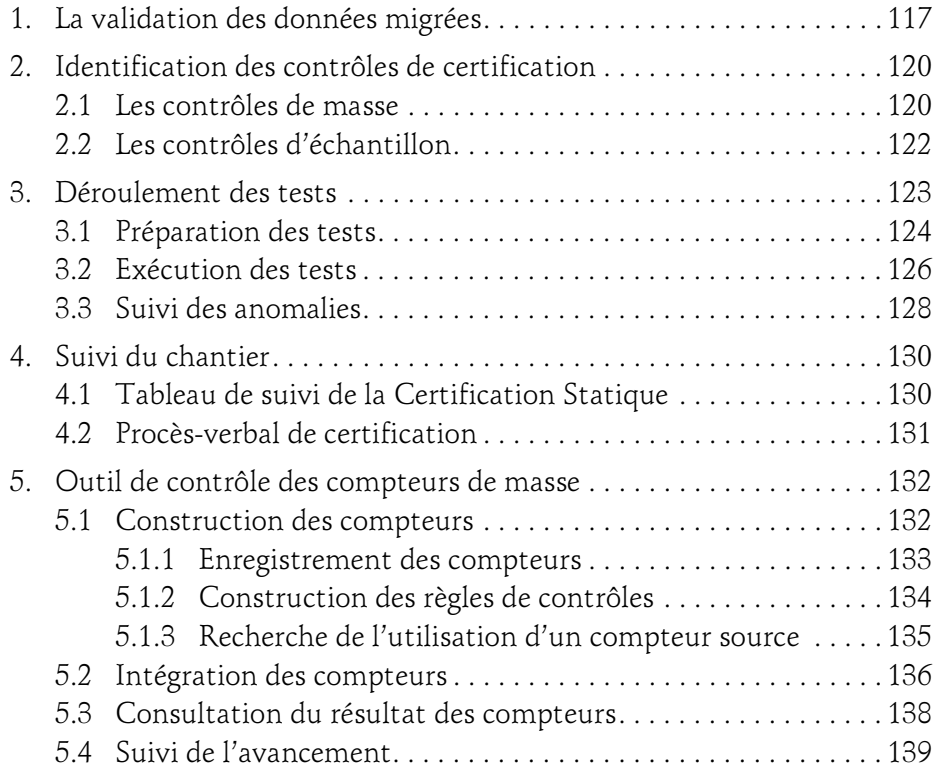

D'un Système d'Information à l'autre : la démarche complète

#### Chapitre 7 Certification Dynamique

6

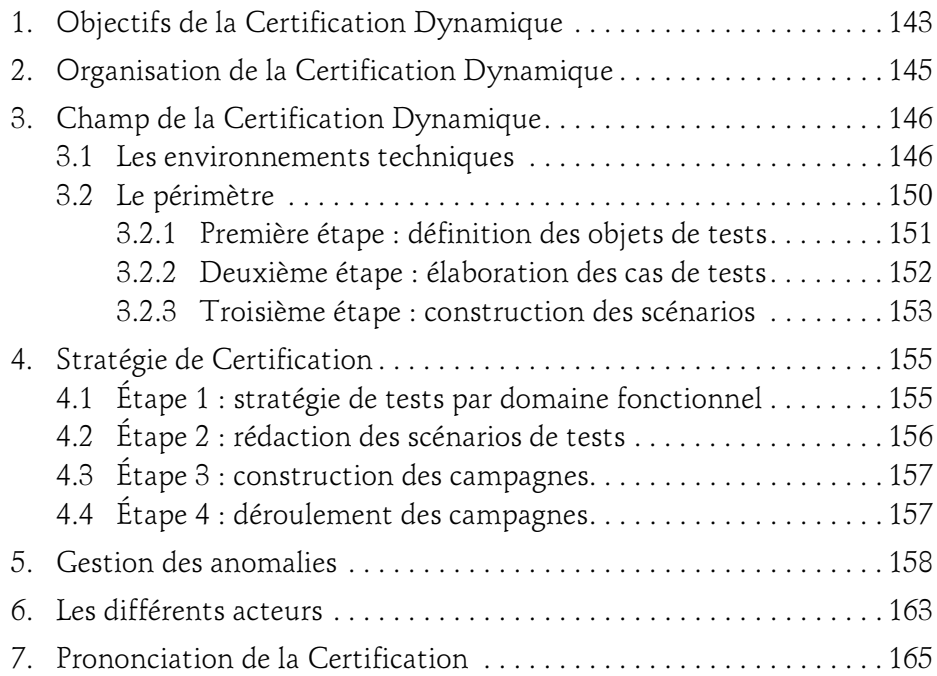

#### Chapitre 8 Bascule

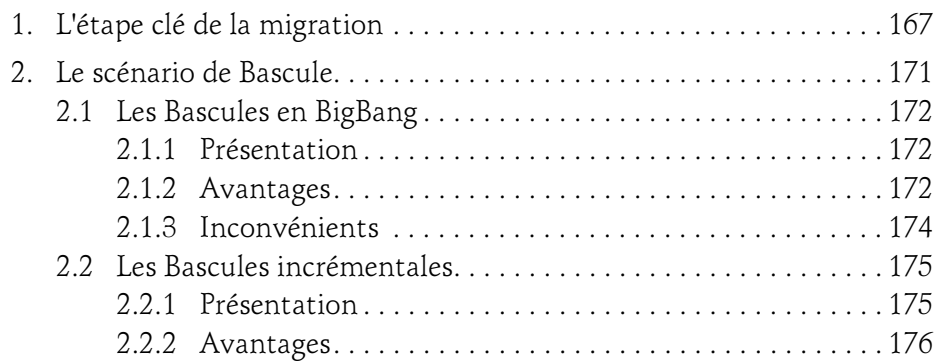

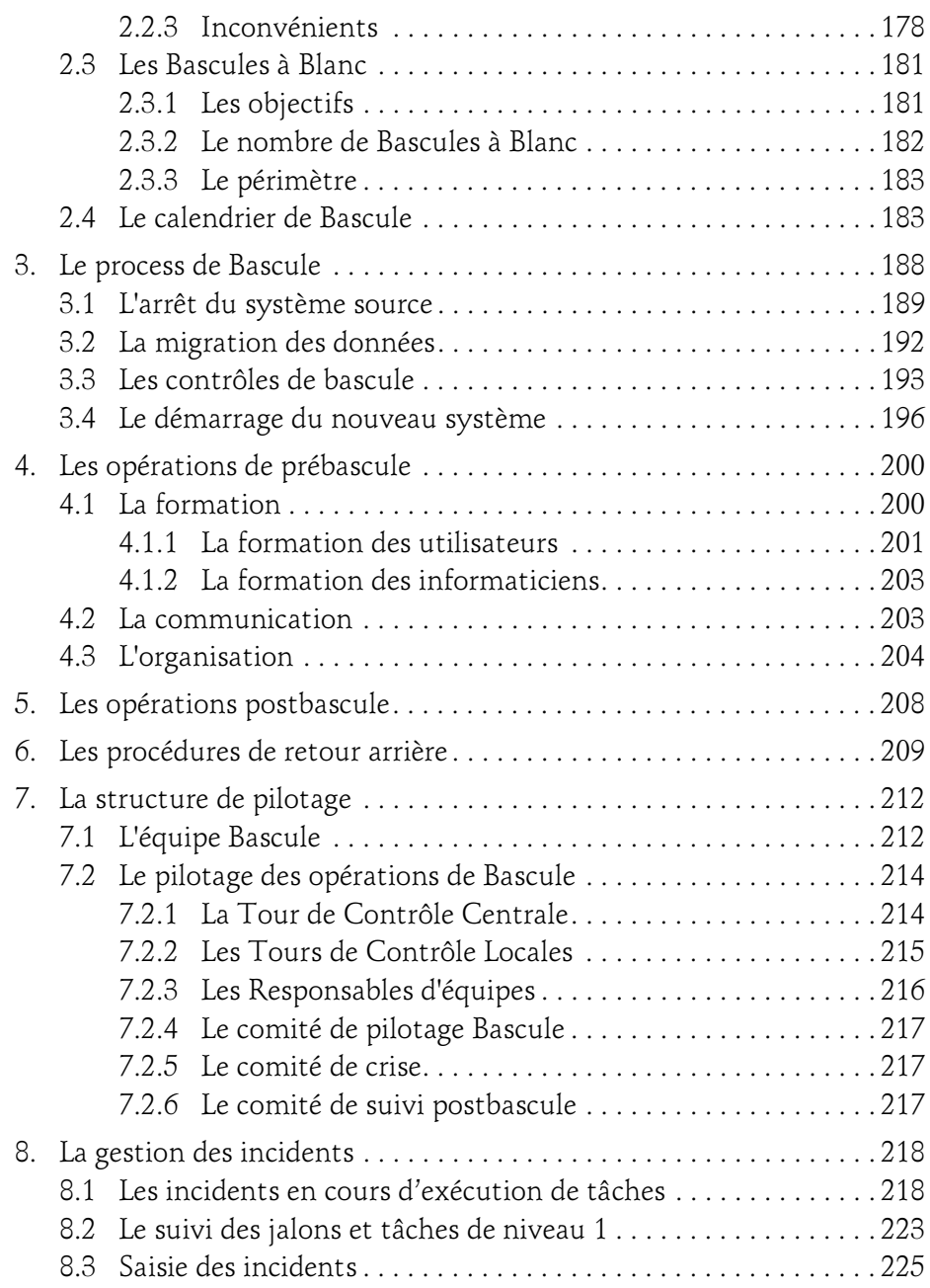

D'un Système d'Information à l'autre : la démarche complète

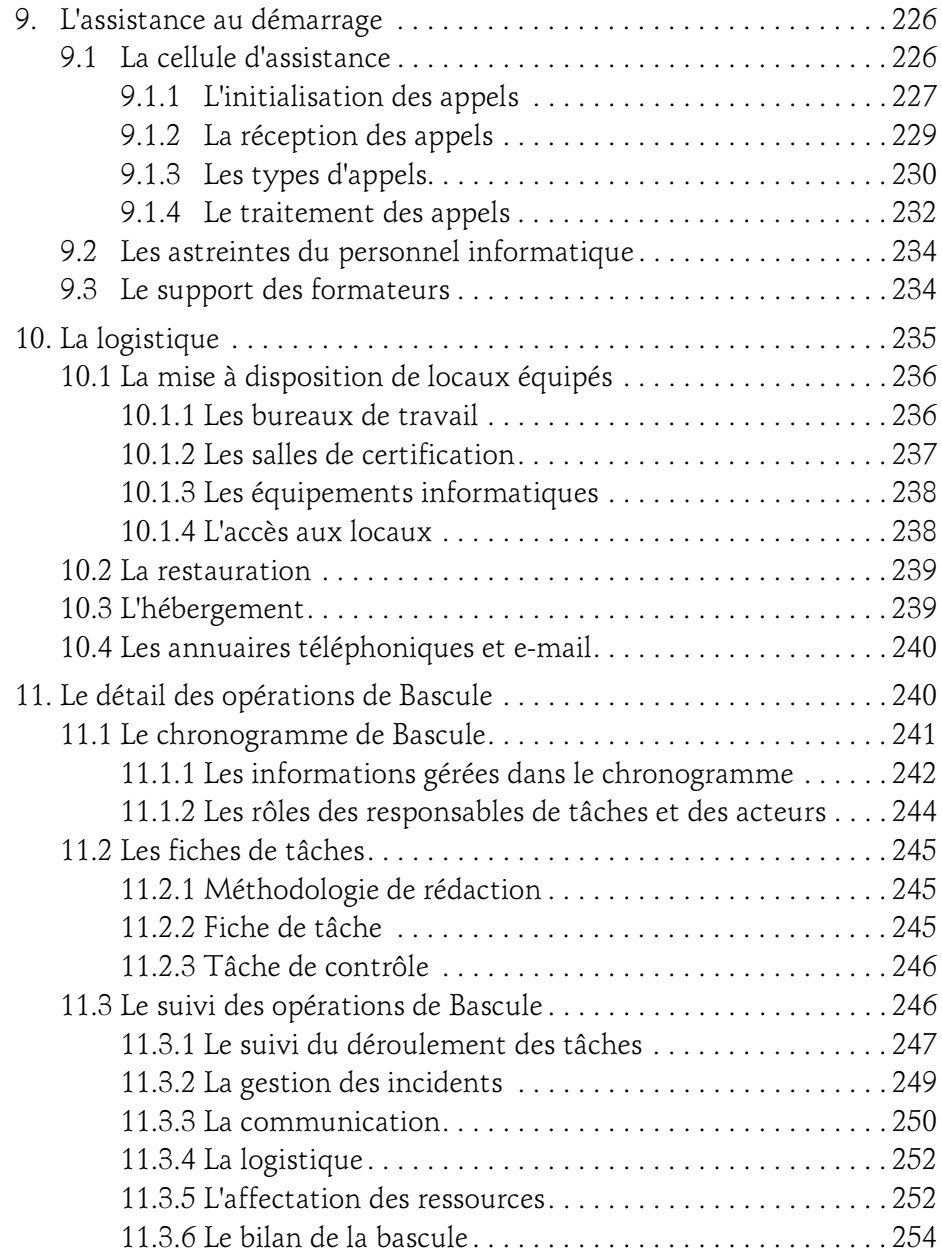

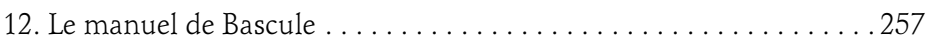

#### Chapitre 9 Fiabilisation des données

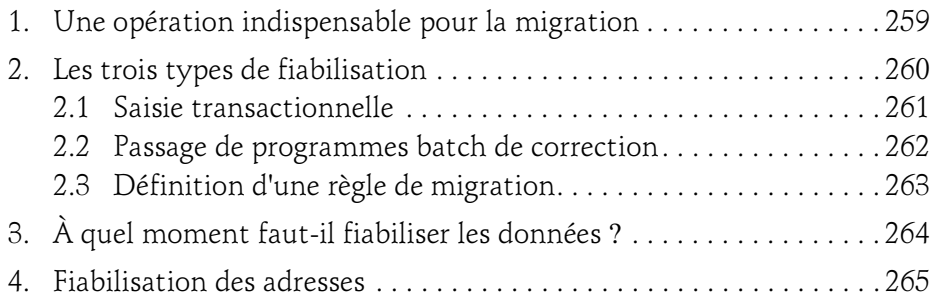

#### Chapitre 10 Paramétrage

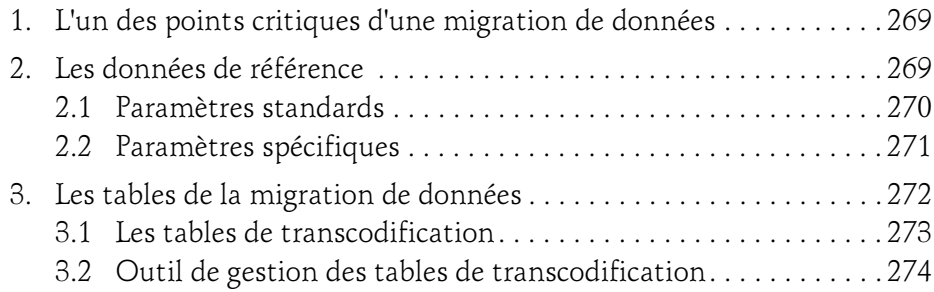

#### Chapitre 11 Environnements techniques

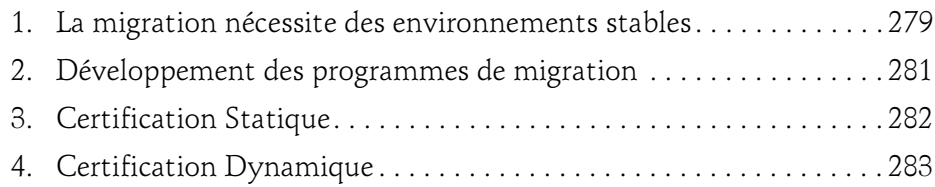

D'un Système d'Information à l'autre : la démarche complète

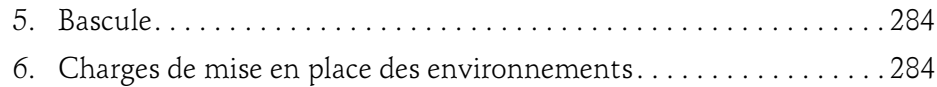

#### Chapitre 12 Suivi

 $10 -$ 

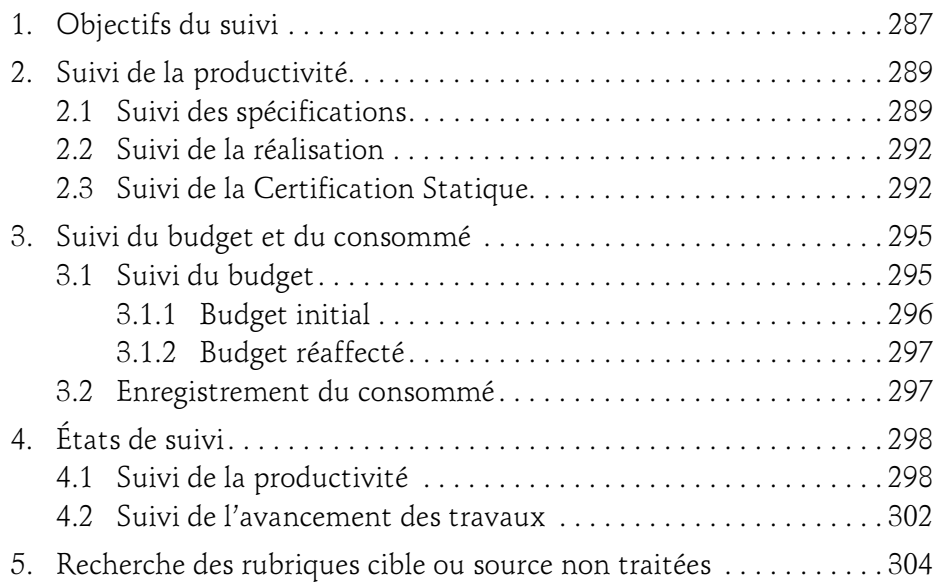

#### Chapitre 13 Management des risques

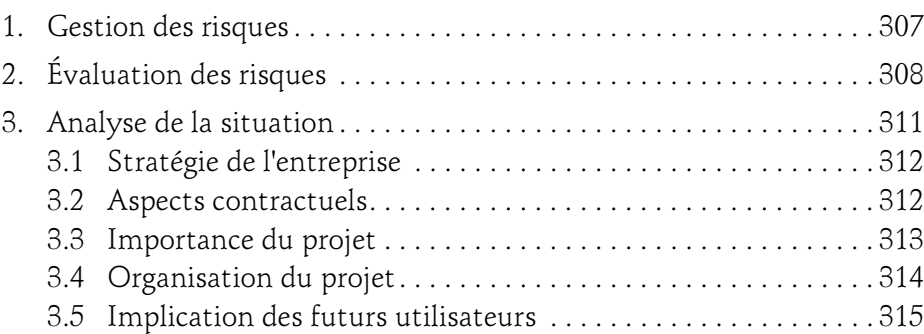

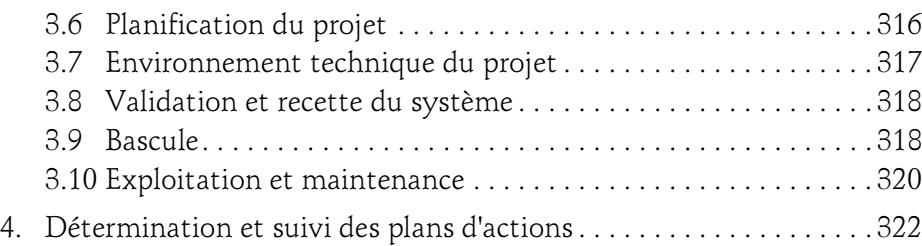

#### Chapitre 14 Les fiches de synthèse

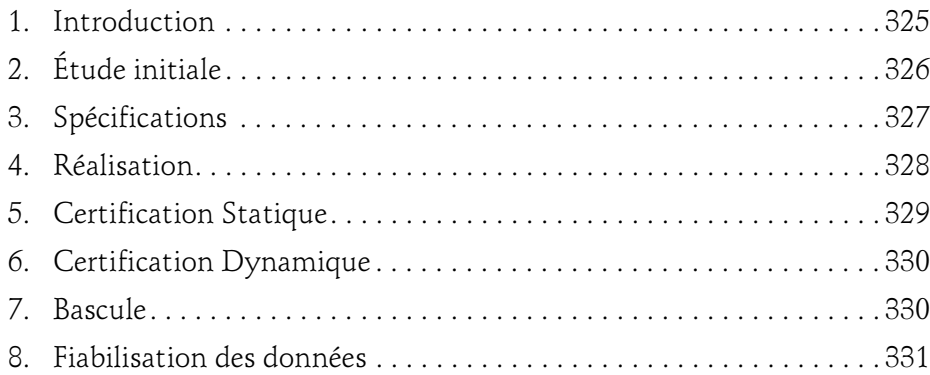

#### Chapitre 15 Les outils

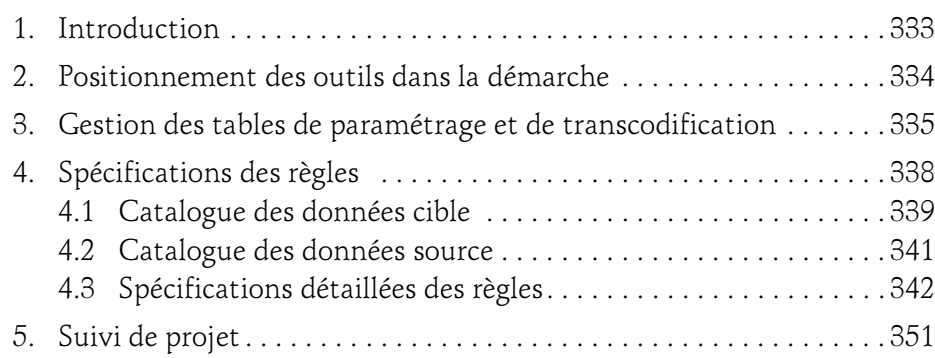

D'un Système d'Information à l'autre : la démarche complète

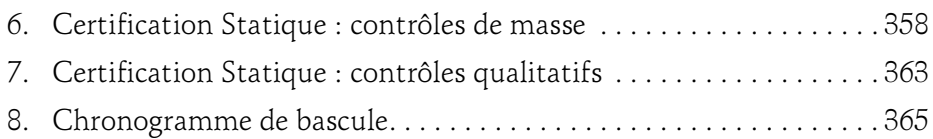

#### Chapitre 16 Les facteurs clés de succès

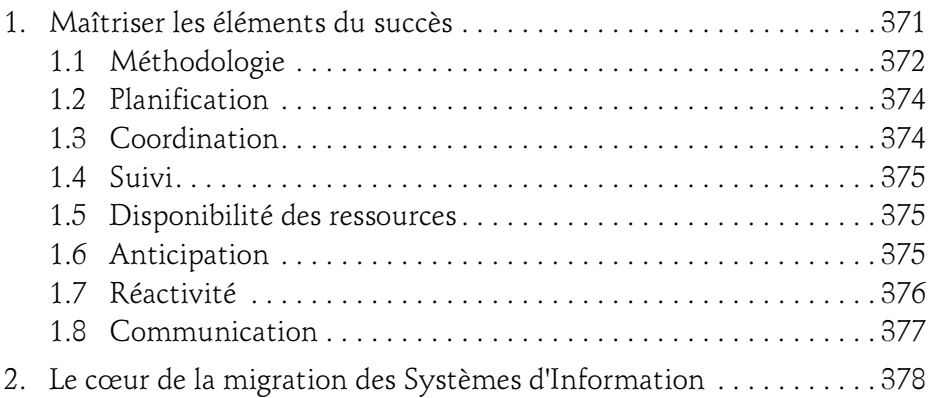

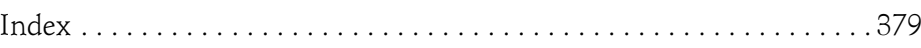

### Chapitre 3 Étude initiale

45

### 1. L'importance d'un bon démarrage

L'étude initiale (appelée également phase de cadrage) doit permettre de préciser les éléments suivants :

- le périmètre du projet ;
- la démarche utilisée ;
- l'équipe projet ;
- les intervenants ;
- les environnements techniques ;
- les comités ;
- les charges ;
- le planning ;
- l'organisation des livrables ;
- les outils mis en place pour gérer les différentes phases du projet.

Tous ces éléments sont essentiels pour bien lancer un projet de migration de données.

D'un Système d'Information à l'autre : la démarche complète

Cela semble être une évidence, mais la mise en pratique est souvent difficile car :

- Le périmètre du projet n'est pas toujours très bien défini. Les grands domaines de données à reprendre sont connus, mais cela ne suffit pas pour définir le budget.
- La démarche d'un tel projet n'est pas habituelle.

Les entreprises savent mener des projets de développement d'applications, mais les opérations de migration sont suffisamment peu fréquentes au sein d'une même entreprise, pour qu'elles mettent en place une méthodologie et des outils réutilisables par la suite.

– L'équipe projet n'est pas constituée.

46

En effet, le chef de projet initialise le projet et ne connaît pas encore les ressources dont il aura besoin, d'autant que le budget n'est pas fixé, ou tout du moins uniquement à grosse maille.

– Les besoins en matière d'environnements techniques ne sont pas définis.

On sait bien par expérience que ce sujet est sensible, car il nécessite de prévoir à l'avance ces aspects, pour passer, si nécessaire, les commandes de matériel et pour prévoir le budget (en K€) en conséquence.

La réussite du projet va dépendre, en grande partie, de la qualité de cette phase de cadrage.

C'est pourquoi il est important de la mener rapidement en précisant le plus possible chacun des éléments détaillés ci-dessous.

### 2.Le périmètre du projet

Il est essentiel dès le lancement du projet de migration des données, de préciser le périmètre des données reprises.

C'est à partir de cette validation que l'on peut déterminer la charge et le planning, ainsi que les ressources nécessaires pour mener à bien le projet.

On s'attachera à construire des schémas qui pourront être repris lors des réunions de présentation du projet, en interne pour les membres de l'équipe projet et en externe auprès de tous les intervenants, partenaires et décideurs.

### Étude initiale 47

Chapitre 3

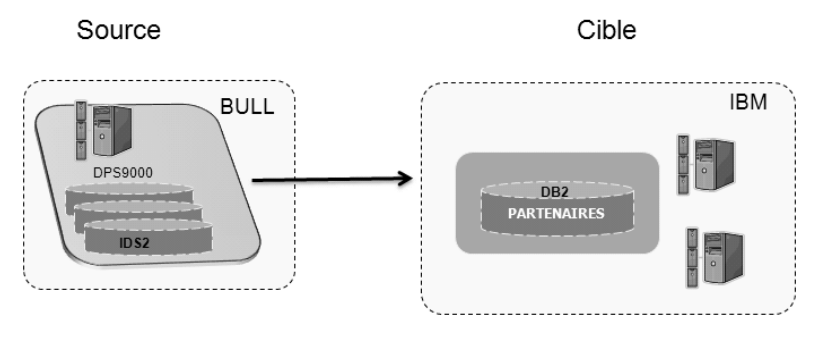

Un premier schéma général permet de visualiser le contexte du système source et celui du système cible.

On y fait apparaître :

- les machines sur lesquelles sont exploitées les données ;
- le type de SGBD ;
- toutes les informations permettant de situer le contexte (le nom des bases, des applications...).

On recense ensuite l'ensemble des tables cible, en précisant :

- à quel lot se rattache la table (le lotissement fonctionnel aura été effectué au préalable) ;
- si la table est alimentée par un programme de migration ou si elle est chargée par un autre processus.

Par exemple, on peut envisager de charger des données du système cible en exécutant un programme d'interface Batch permettant d'injecter un fichier de données dans la base de données.

L'intérêt de ces listes est de faire valider au plus tôt le champ de la reprise des données.

Il est intéressant, dès cette étape, d'identifier si la table est fonctionnelle ou technique.

Une table fonctionnelle est une table qui contient des informations métier, alors qu'une table technique ne sert uniquement qu'au fonctionnement du système.

D'un Système d'Information à l'autre : la démarche complète

Toute table n'étant pas dans cette liste est hors champ du projet.

Ce recensement doit être le plus exhaustif possible.

Il faut également identifier au plus tôt les données pour lesquelles, à l'occasion du changement de système d'information, on doit se poser la question de la profondeur des historiques repris.

En effet, certaines données ont dû s'accumuler au fil du temps dans l'ancien système, sans qu'aucune opération de nettoyage ait été effectuée.

Deux aspects sont à prendre en considération :

– Quelle est la profondeur d'historique que l'entreprise souhaite migrer ?

Les données enregistrées dans le système source le sont depuis plusieurs années. Si l'entreprise ne souhaite pas reprendre tout l'historique, il faut étudier un process de sélection des données à reprendre et de sauvegarde des données non reprises.

Il faut tenir compte dans cette analyse des obligations réglementaires, qui peuvent être assez contraignantes dans certains cas, par exemple :

- conserver des données sur dix ans, voire beaucoup plus ;
- être capable de reproduire le traitement informatique ayant permis de produire tel ou tel état réglementaire.
- Comment est gérée l'historisation des données sur le nouveau système ? Certains Systèmes d'Information gèrent des données historiques spécifiques.

Par exemple, lors de la reprise d'un fichier clients, on peut ne pas reprendre la totalité des clients, particulièrement ceux qui n'ont pas passé de commandes depuis plusieurs années.

Dans un tel cas, il faut définir la règle d'épuration qui va être appliquée au moment de la migration et il faut décider de ce que l'on fait des données exclues.

48

### Étude initiale 49

Chapitre 3

### 3.La démarche

La démarche se décompose en plusieurs phases :

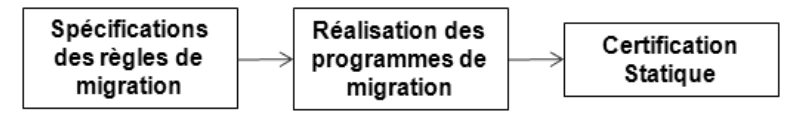

Ces trois phases sont détaillées par la suite dans des chapitres spécifiques.

L'objectif de la phase de cadrage est de définir la méthodologie qui sera utilisée, en définissant les grands axes.

### 4.Les spécifications des règles de migration

Pour réaliser correctement les spécifications des règles de migration, il est nécessaire d'associer trois profils :

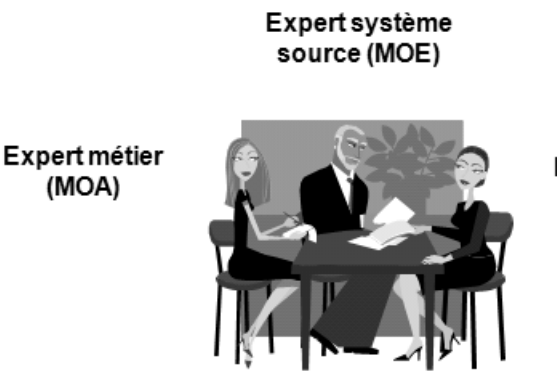

Expert système cible (MOE)

- Un expert MOE (maîtrise d'œuvre) du système source qui a la connaissance informatique du système source.
- Un expert MOE du système cible qui a la connaissance informatique du système cible.
- Un expert métier.

D'un Système d'Information à l'autre : la démarche complète

Ces trois ressources seront pilotées par un animateur dont le rôle est :

- d'animer et cadencer les réunions de spécification des règles de migration ;
- de recueillir les besoins ;

50

– de spécifier et rédiger les règles de migration suivant les indications de la MOA (maîtrise d'ouvrage) et de la MOE.

L'objectif de cette phase est de définir les règles d'alimentation des données du système cible à partir des données du système source.

On a vu plus haut qu'il faut lotir le projet, ce qui permet de démarrer rapidement un premier lot de spécifications, puis ensuite de paralléliser les lots.

### 5.La réalisation des programmes de migration

Dans cette phase, on choisira les technologies qui vont être utilisées pour la réalisation des programmes de migration, à savoir :

- le matériel (gros système ou serveur) ;
- le logiciel (COBOL, ETL, SQL, Java ou autres...).

On va également définir si les ressources affectées à ces tâches seront :

- internes à l'entreprise ;
- externes en régie, c'est-à-dire ressources individuelles de sociétés de services informatiques, mises à disposition du chef de projet ;
- externes intervenant en mode forfait, c'est-à-dire pilotées par une société externe avec un engagement de résultats.

Ces trois types d'affectations sont les plus courants.

Il existe d'autres configurations d'équipe qui mixent les trois.